## 화상 및 전화 영어 이해

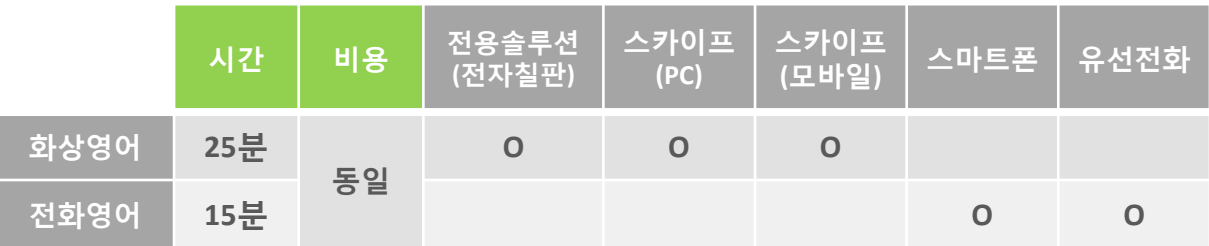

**화상영어**는 PC를 기반으로 전용솔루션(전자칠판)과 스카이프(음성/화상)를 사용하여 수업 합니다. 헤드셋이 필요하며 CAM은 없어도 수업 가능합니다. 인터넷이 안정적인 PC를 기반으로 하기 때문에 음질과 화질이 좋으며 전자칠판을 사용할 수 있습니다.

**전화영어**는 스마트폰(또는 유선전화)를 기반으로 수업합니다. 스마트폰에 스카이프 앱 을 설치하여 수업도 가능합니다. 화상이 지원되지 않으며 모바일 환경이므로 음질이 다 소 불안할 수 있습니다. 하지만 장소에 구애받지 않는 장점이 있습니다. (장시간 수업 어려움 및 통신요금 발생의 이유로 수업은 15분간 진행됩니다)

### 전화영어 수업 준비

#### 스마트폰으로 수업을 받는 방법은 2가지 입니다.

- 1. 휴대폰 010 번호를 사용하여 국제전화로 수업 받는 방법 (15분 수업)
- 2. 스마트폰에 스카이프 앱(App)을 설치하여 인터넷으로 수업받는 방법 (25분 수업)

#### 추가로 알고 계시면 좋아요~

- 1. 통화하면서 화면을 동시에 사용할 수 없으므로 수업 시 교재를 사용하기는 어렵습 니다. 대신 수업 자료를 모바일에서 보실 수 있는 형태로 제공하여 예습/복습이 가 능하도록 합니다.
- 2. 스카이프 앱을 사용하는 경우 데이터 무제한 LTE 요금제라도 통신사에서 음성/화상 통신에 필요한 데이터는 용량을 제한하고 있습니다. 때문에 LTE로는 수업이 어렵고, 와이파이로 수업이 가능합니다.

전화영어 수업준비는 매우 간단합니다.

- 1. 일반 휴대폰 번호 또는 스카이프 앱(App) 둘 중에 하나를 선택 하여 센터에 알립니 다. (스카이프 앱은 wifi 연결)
- 2. 수업 전에 공유되는 자료를 이메일 또는 스카이프를 통해 받아 봅니다.
- 3. 휴대폰(스마트폰)을 사용하여 정해진 시간에 수업을 진행합니다.

# 화상영어 수업 준비

## **STEP 1** 화상영어 수업 도구

필리핀에 계신 선생님과 인터넷으로 수업하려면 준비가 필요해요. 하나도 어렵지 않으니 지금 보시는 가이드 대로만 준비하세요~

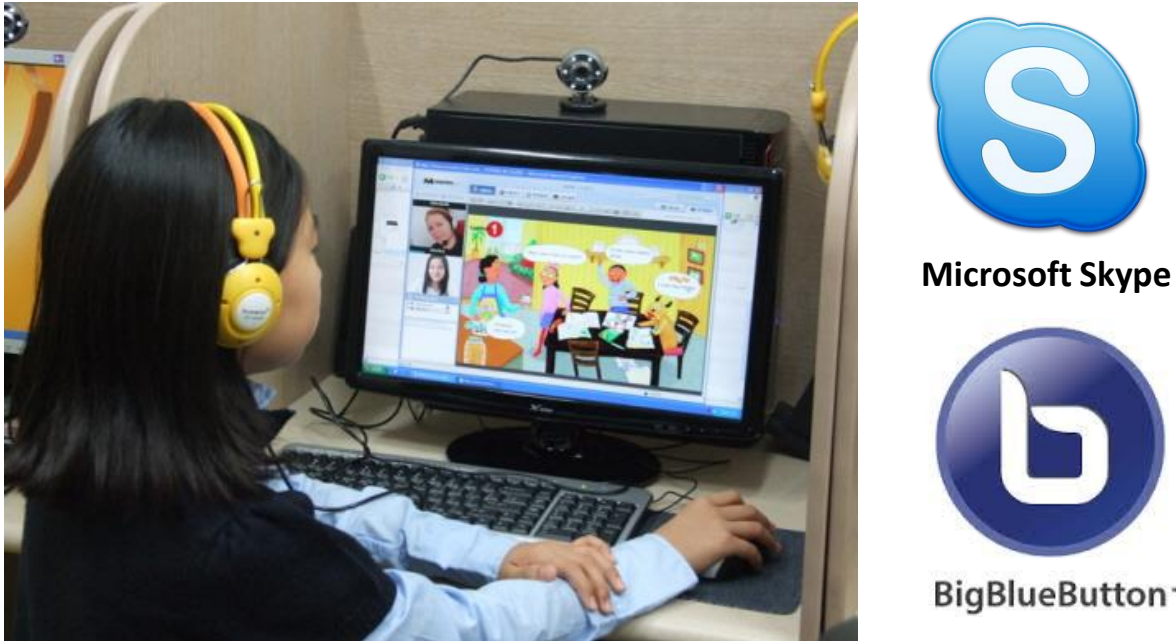

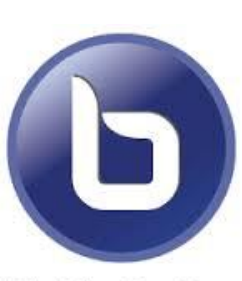

BigBlueButton<sup>-</sup>

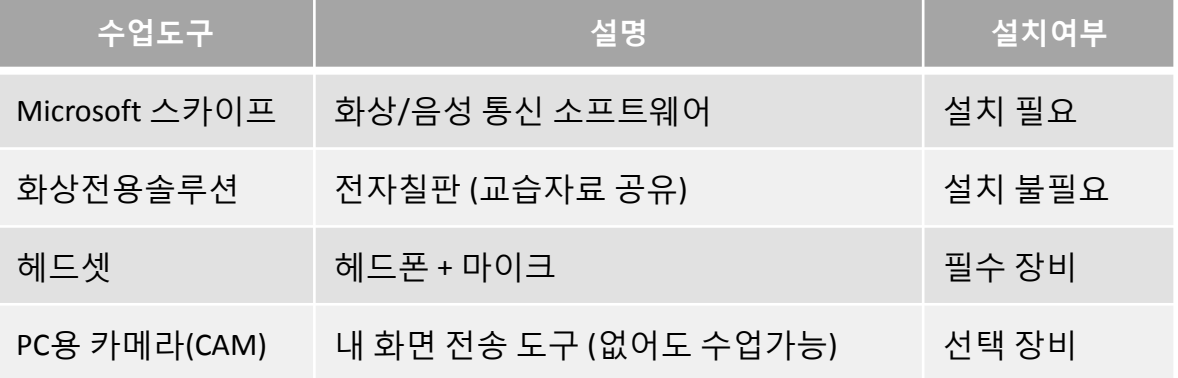

# **STEP 2** 스카이프 설치 및 아이디 만들기

### 스카이프는 현존하는 화상/음성 통신 솔루션 중 '최고'로 평가받고 있는 마이크로소프트社 제품입니다.

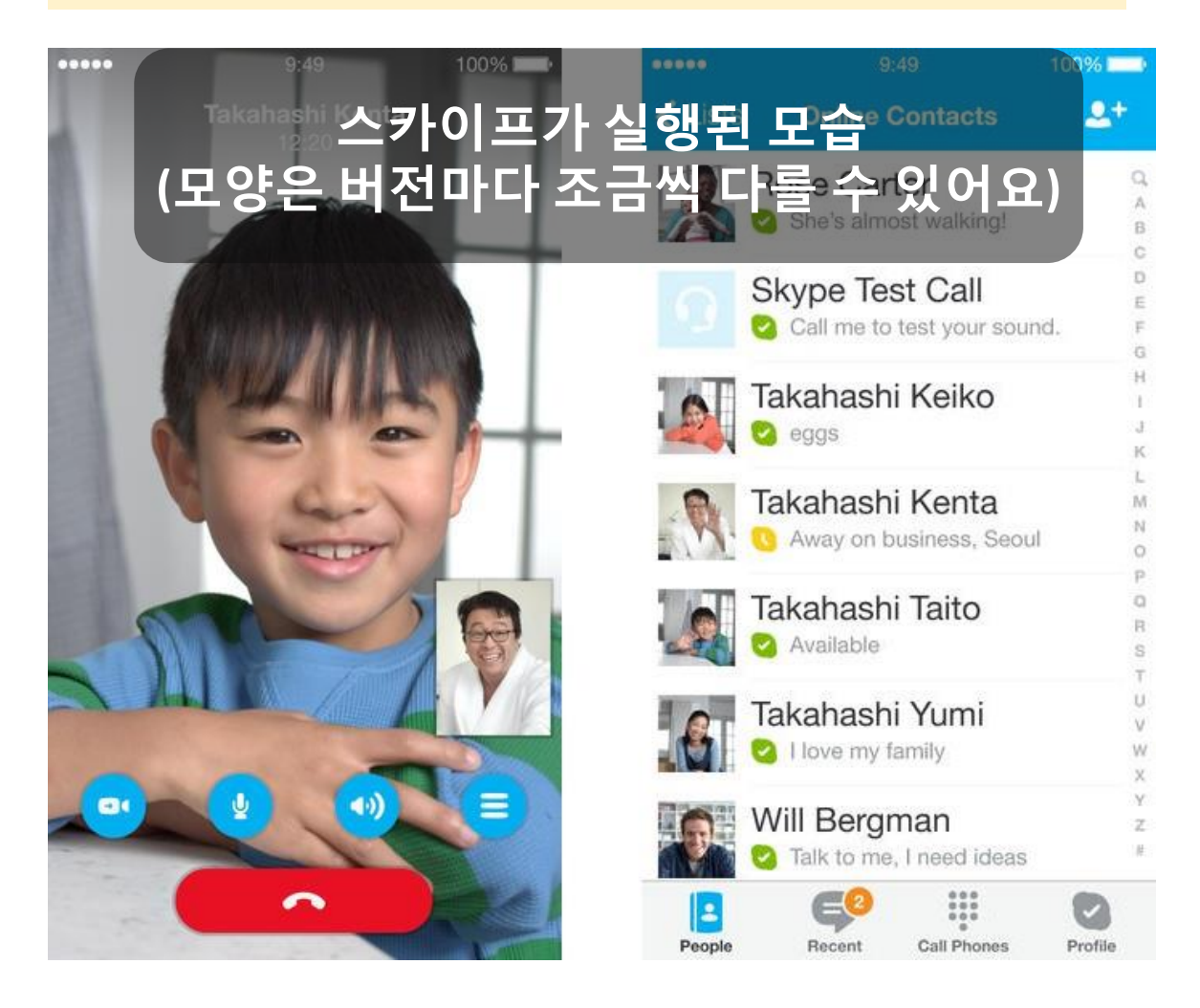

#### 스카이프 설치는?

네이버에 '스카이프 다운로드'로 검색하면 설치할 수 있는 화면이 나옵니다.

#### 스카이프 아이디란?

카카오톡 아이디와 같은 개념입니다. 스카이프 설치 후 아이디를 만들어 카 카오영어 회원정보에 입력해 주시면 선생님이 참고하여 연락을 합니다. (로그인 후 내강의실 – 내정보관리)

#### 스카이프 연락처 추가란?

스카이프로 통화를 하려면 상대방의 연락처 추가 요청을 '승인' 해야 합니다. 카카오톡의 '친구추가'와 같은 개념입니다. 수업 전에 선생님의 연락처 추가 요 청을 '승인' 해주시면 준비 끝!

### **STEP 3** 카카오영어 전자칠판 열기

#### 전자칠판(화상전용솔루션) 이란?

스카이프를 통한 화상/음성 전송 외에 선생님과 학습자료를 실시간으로 함께 볼 수 있는 프로그램이 전자칠판 입니다. 화상영어의 핵심 솔루션 입 니다. 타사 전자칠판과 달리 카카오영어가 도입한 Big Blue Button 웹 컨 퍼런싱 솔루션은 별도 설치가 필요없는 첨단 화상영어 전용솔루션 입니 다.

#### 카카오영어 전자칠판 열기

전자칠판은 수업시작 5분전에 활성화 되며 담당 선생님과 직접 연결됩니 다. 카카오영어 홈페이지에 로그인 후 **전자칠판열기** 버튼은 누르면 끝! 타 사 솔루션 처럼 설치가 되니 안되니 실갱이 할 필요가 없습니다.

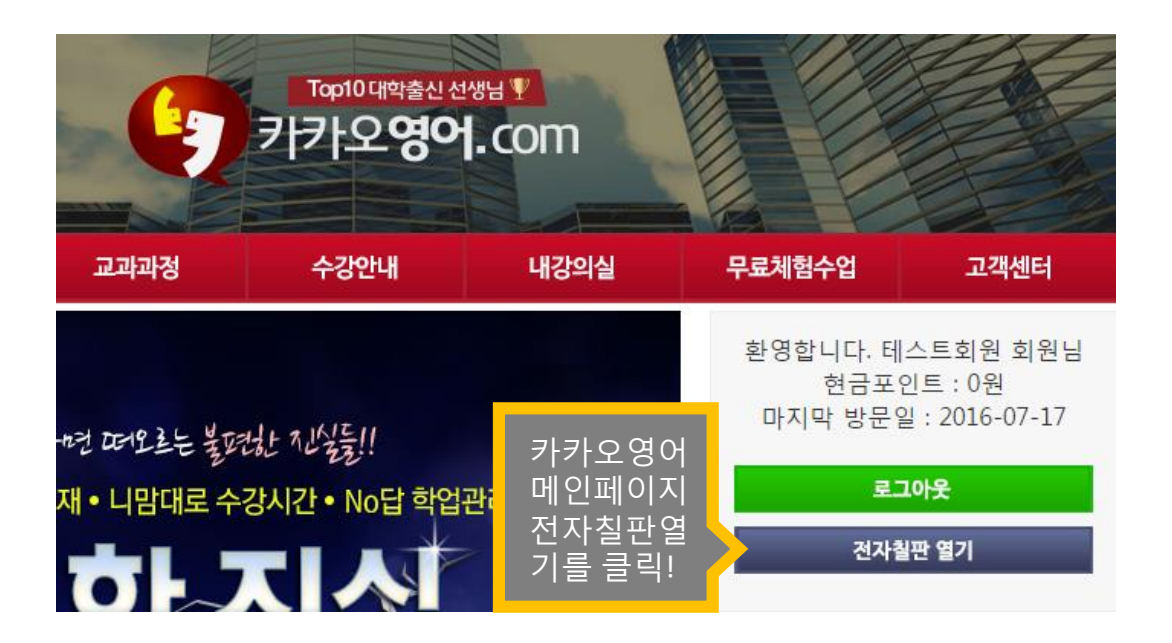

#### 전자칠판이 잘 열리는지 테스트 하려면?

bbb.kakaoenglish.kr 주소를 인터넷 브라우저에 입력한 후 나오는 화면에서 이름을 입력 후 Join 버튼을 누릅니다. 빈 전자칠판이 구동되면 테스트 성공 입니다.

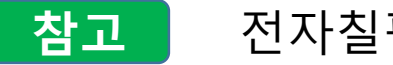

**참고** 전자칠판이 열린 모습

카카오영어 전자칠판은 별도 설치가 필요 없는 웹기반 프로그램 입니다. 각 영역이 별도의 창으로 구성되어 있어 원하는 view로 만들어 수업할 수 있습 니다. 칠판의 컨트롤(구동권한)을 선생님과 학생이 주고 받으며 인터렉티브 한 교습이 가능 합니다.

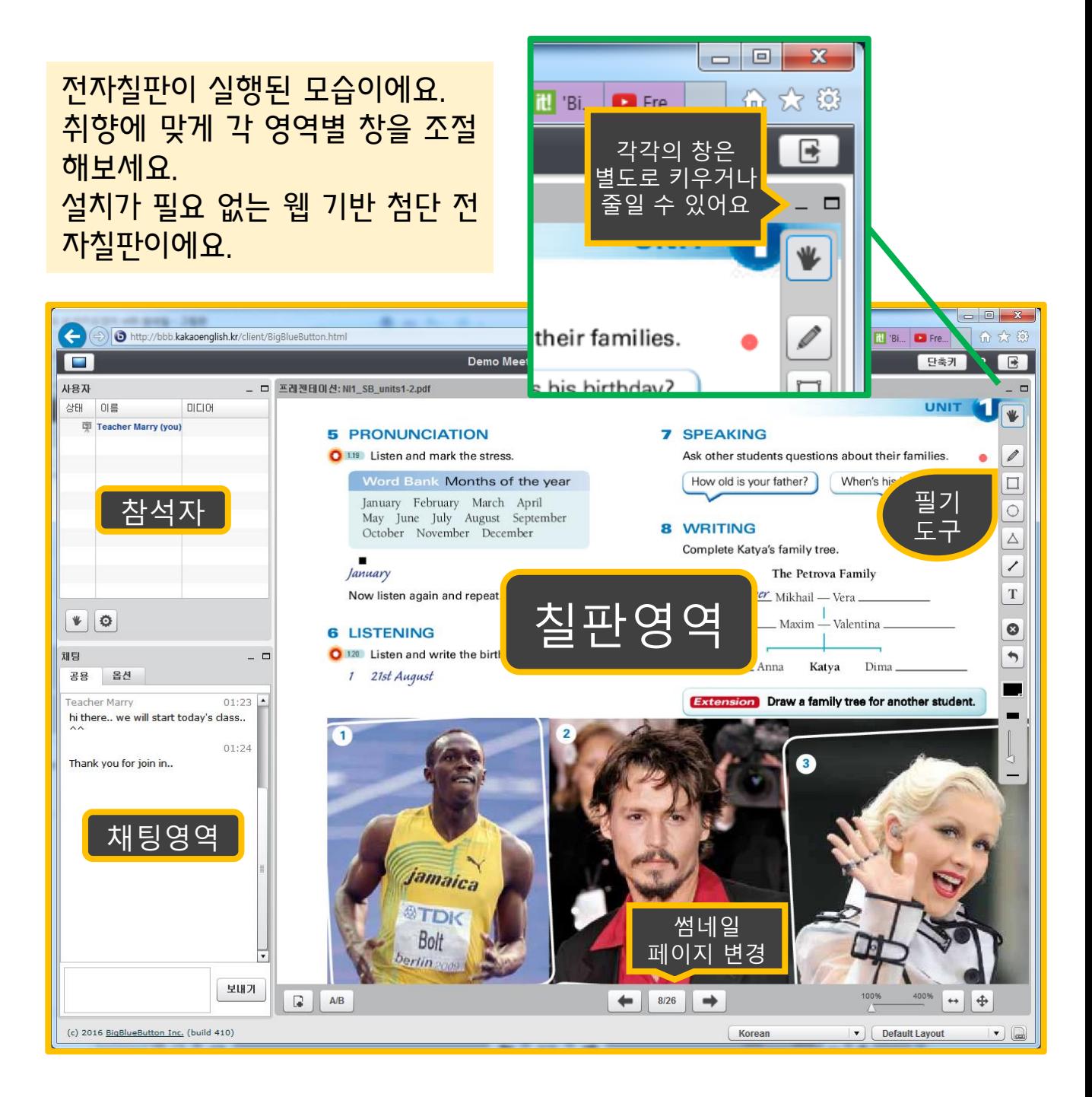